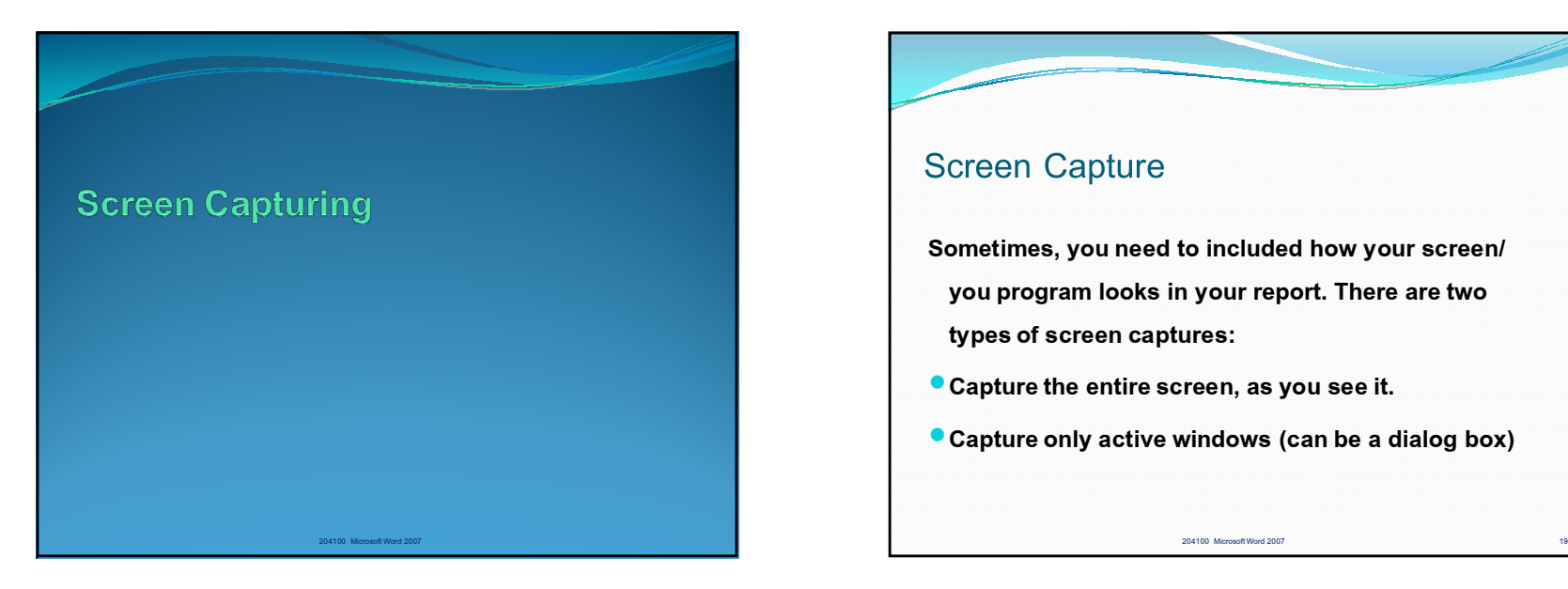

## Screen Capture

**Sometimes, you need to included how your screen/ you program looks in your report. There are two types of screen captures:**

- **Capture the entire screen, as you see it.**
- **Capture only active windows (can be a dialog box)**

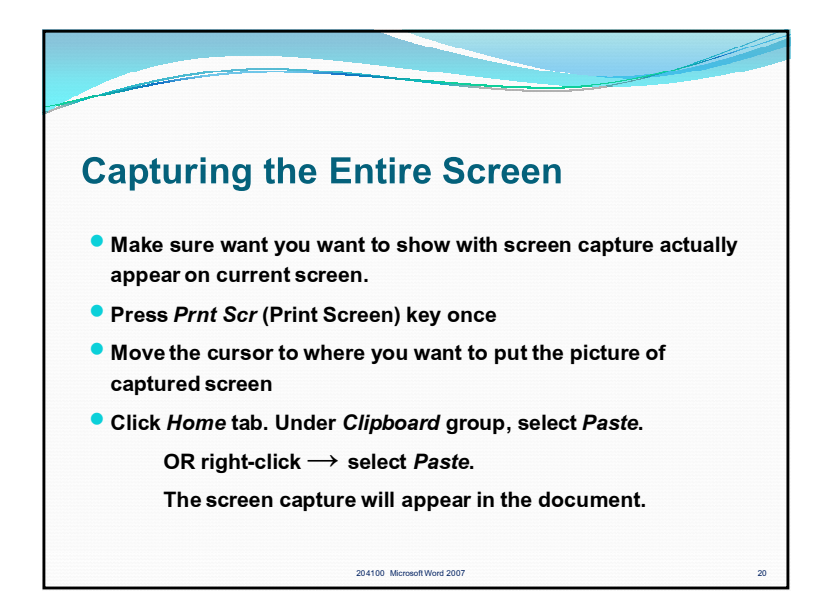

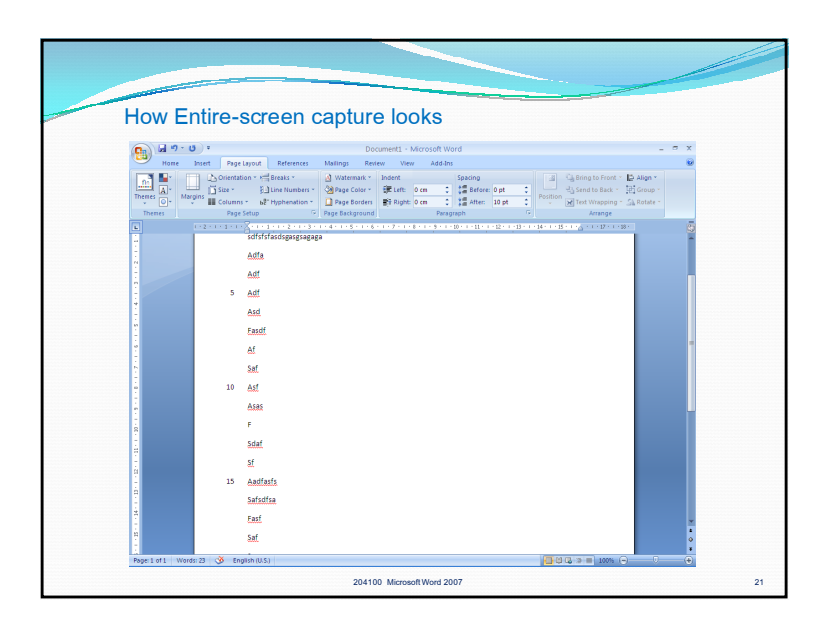

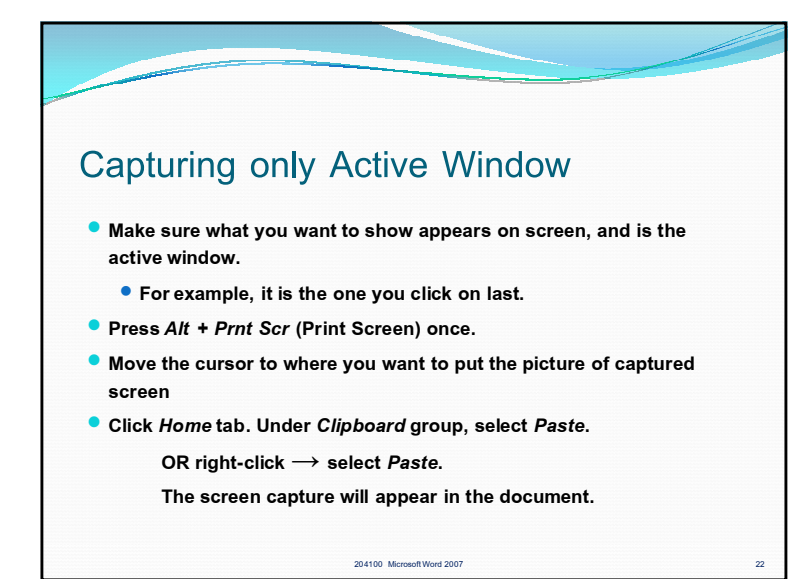

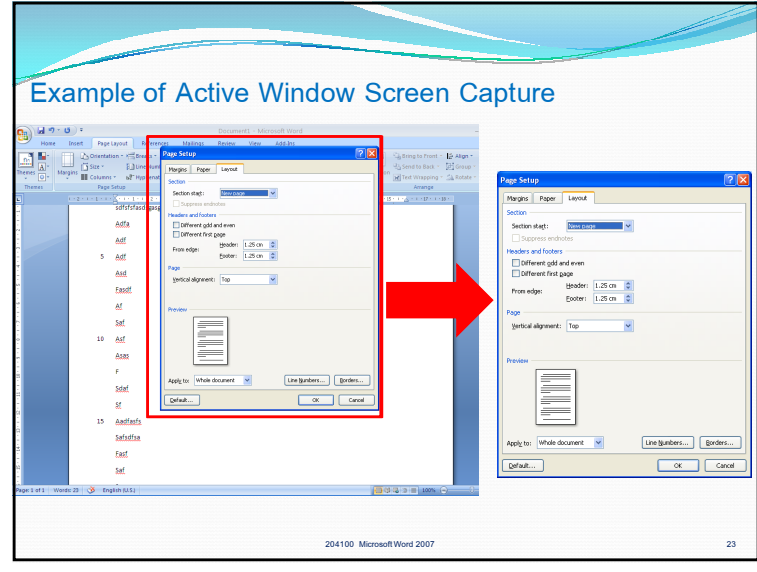